February 10-11, 2014 | Washington DC

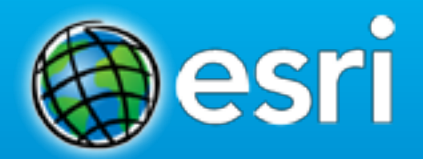

## **On-the-fly Image Analysis**

Kevin J. Butler (Esri), Dan Zimble (Esri), & Patrick Collins (Exelis)

• **Brief overview** •**On-the-fly Image Analysis** • **Demo Esri** •**ENVI for ArcGIS Services Edition** • **Demo Exelis VIS** •**Wrap up**

## **Esri Terms**

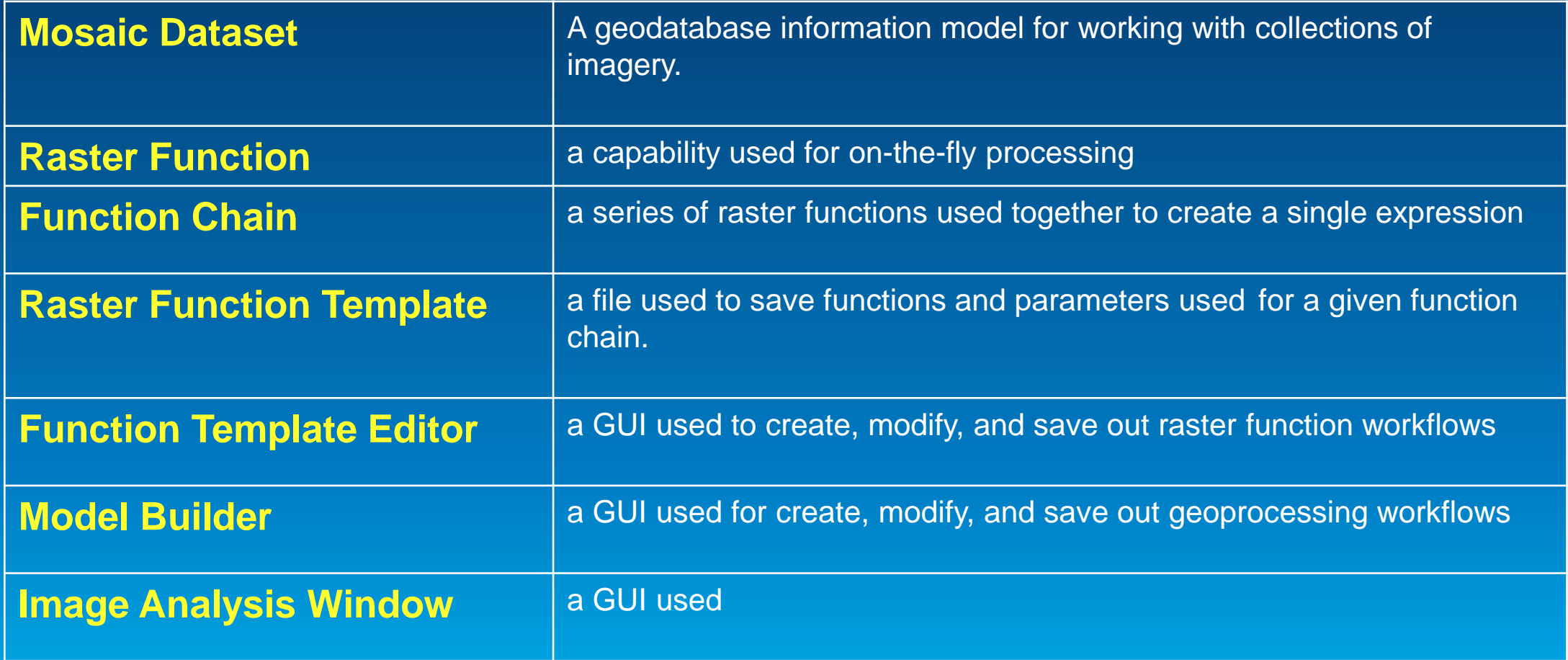

**On-the-fly Image Analysis**

**Raster Functions**

• **What are they?**

• **How do they work?**

• **How are they different than Geoprocessing Models?**

• **When to use them?**

#### **On-the-fly Image Analysis**

#### • **Traditional**

- **Create products in advance of when they are needed**
- **Requires file store and management considerations**
- **May require significant time to process entire image**

### • **On-the-fly**

- **Processes what you need at the time you need it**
- **Minimizes file storage and management burdens**
- **Instantaneously create new image products**

#### **Traditional**

### • **Traditional Image Processing**

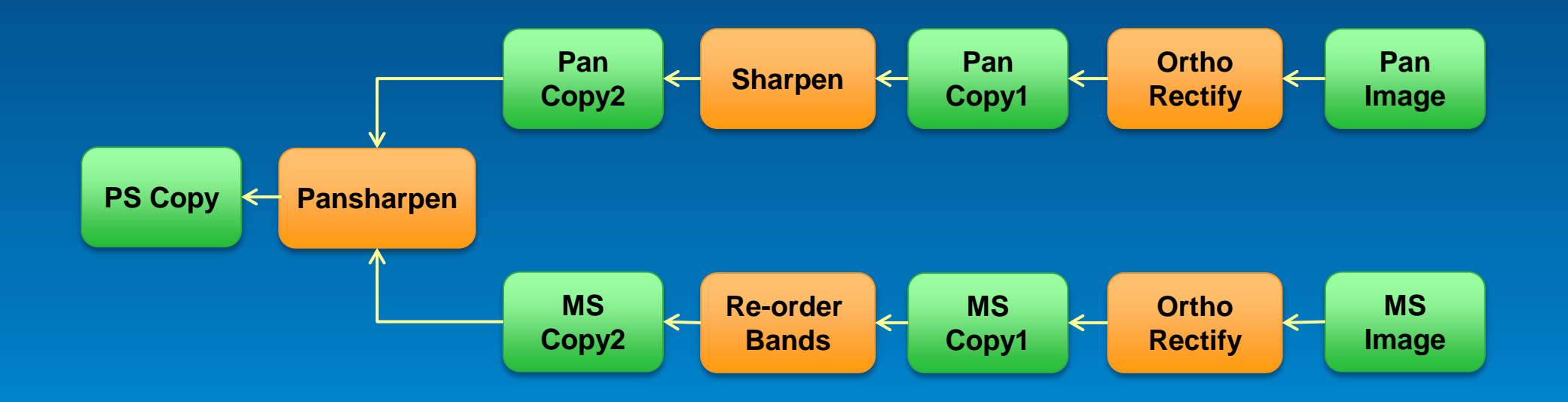

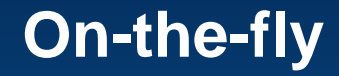

## • **On-the-fly Image Processing**

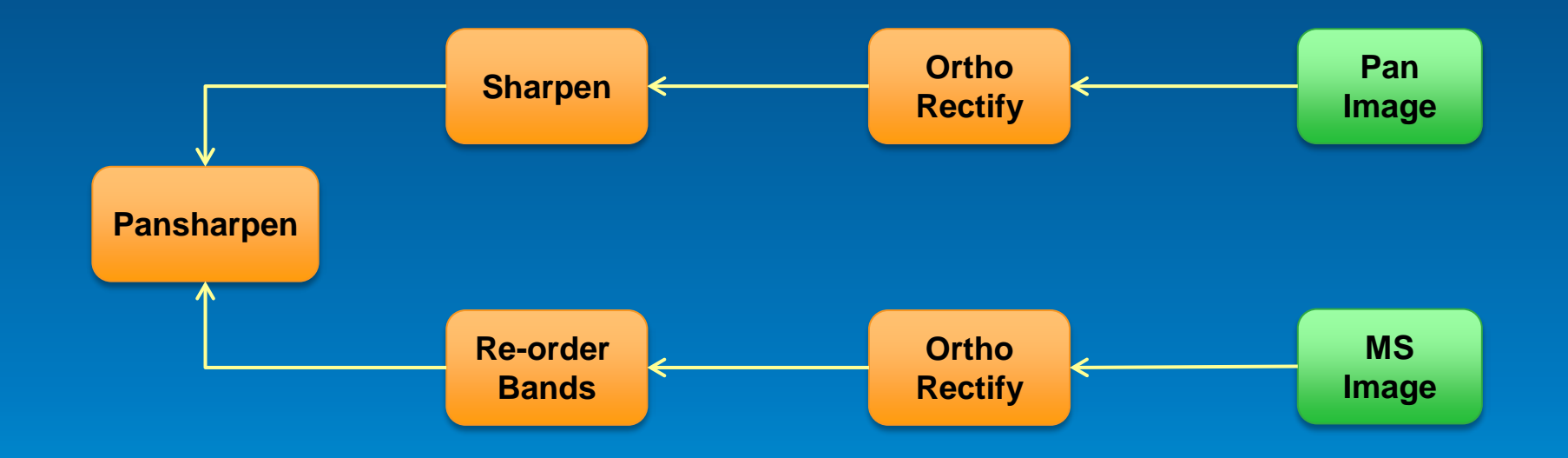

#### **On-the-fly Processing**

#### **Perform operations on raster layers**

- **Applied on the fly**

*Elevation raster layer* 

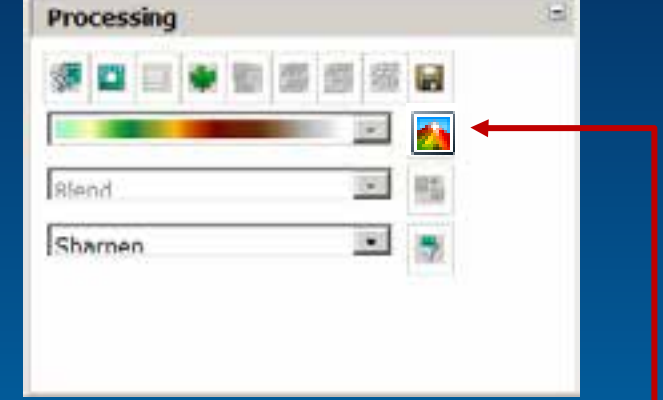

*Image Analysis Window*

#### *Processing buttons*

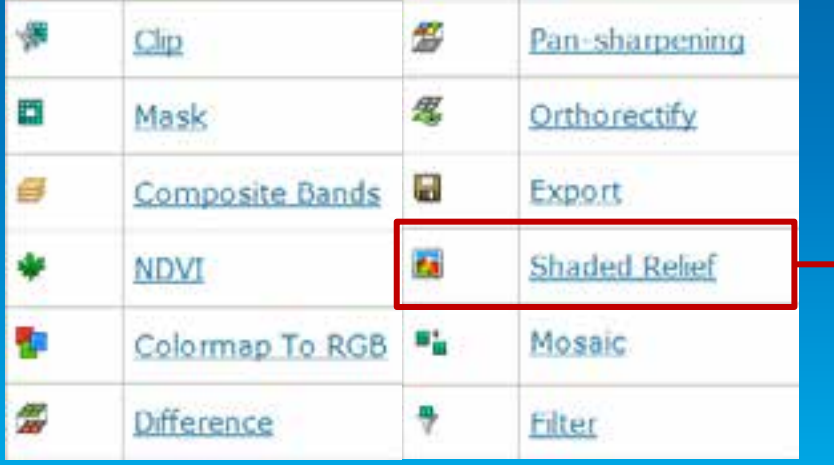

#### Advantages

- No pre-processing
- No duplication of imagery
- Does not alter the original source rasters
- Save as a layer (.lyr) or layer package

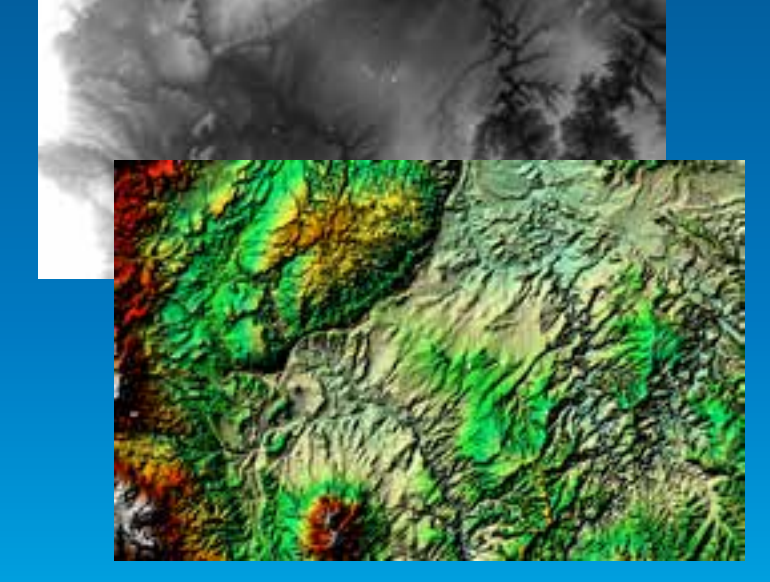

*Shaded relief raster layer*

#### **Raster Functions**

## • **A processing algorithm**

- **Reference input Image(s)**
- **Parameters**
- **Processing chains**
- **Customized**
	- **.NET**
	- **C++**

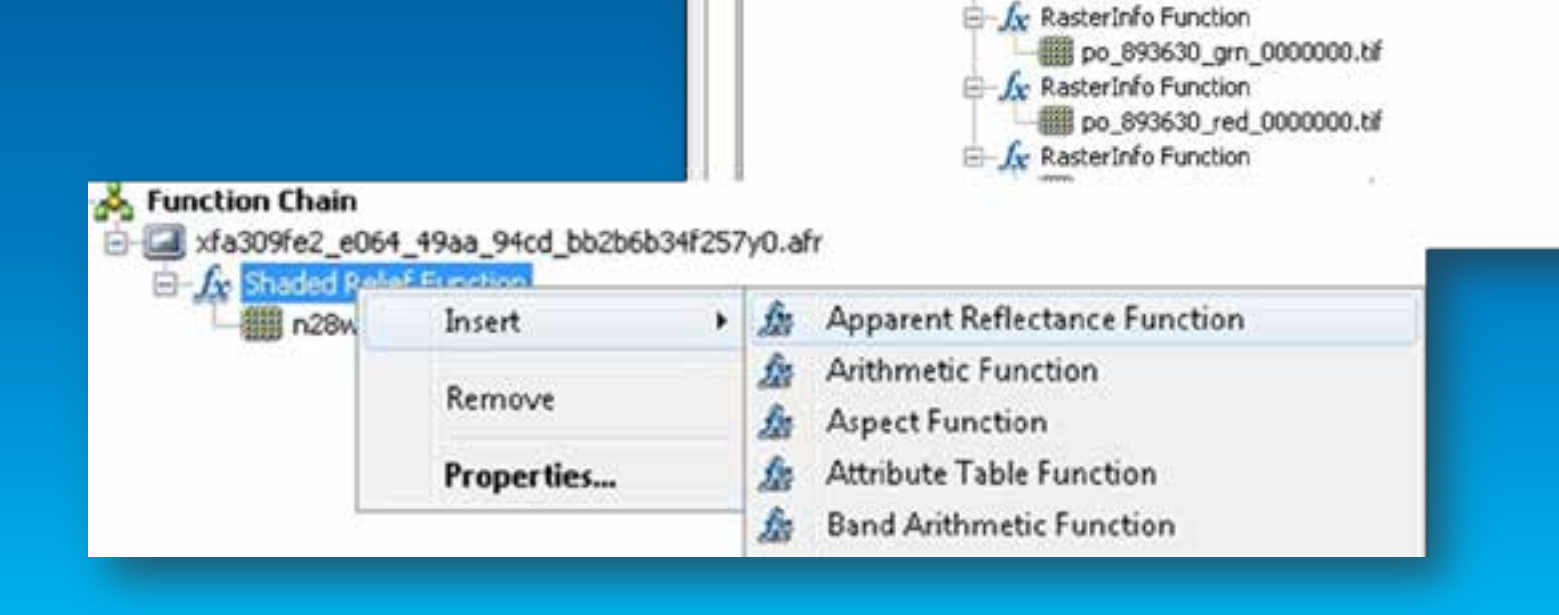

**Layer Properties** 

B-

General Source Key Metadata Extent Display Symbology

S- fx Composite Band Function **E** A RasterInfo Function

[11 po\_893630\_blu\_0000000.tif

Multispectral\_po\_893630\_metadata

**S**- Geometric Function

**Function Chain** 

Stretch Function

Functions

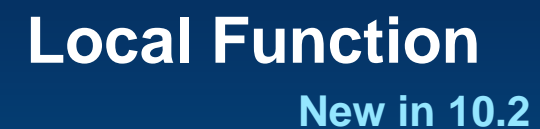

#### • **Per-pixel operations**

- **bitwise**
- **stats**
- **conditional**
- **logical**
- **math/trig**

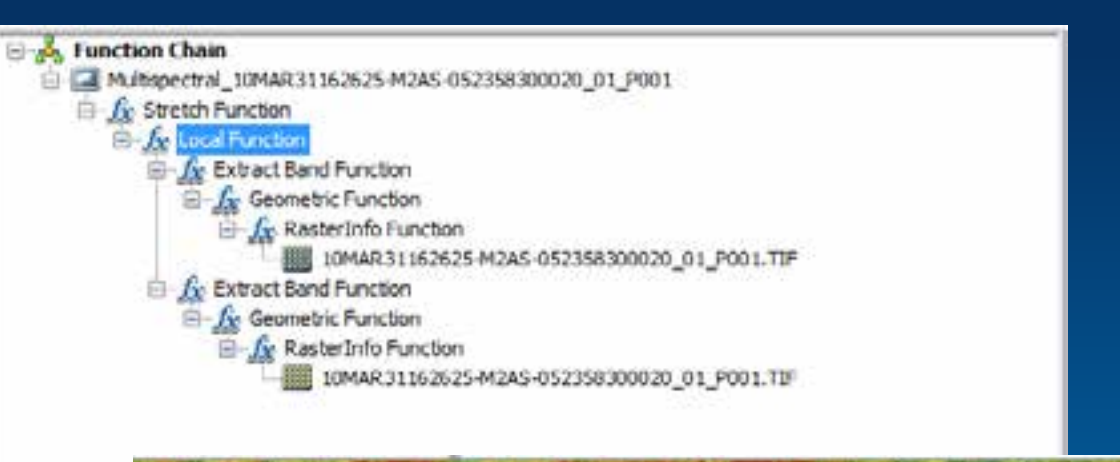

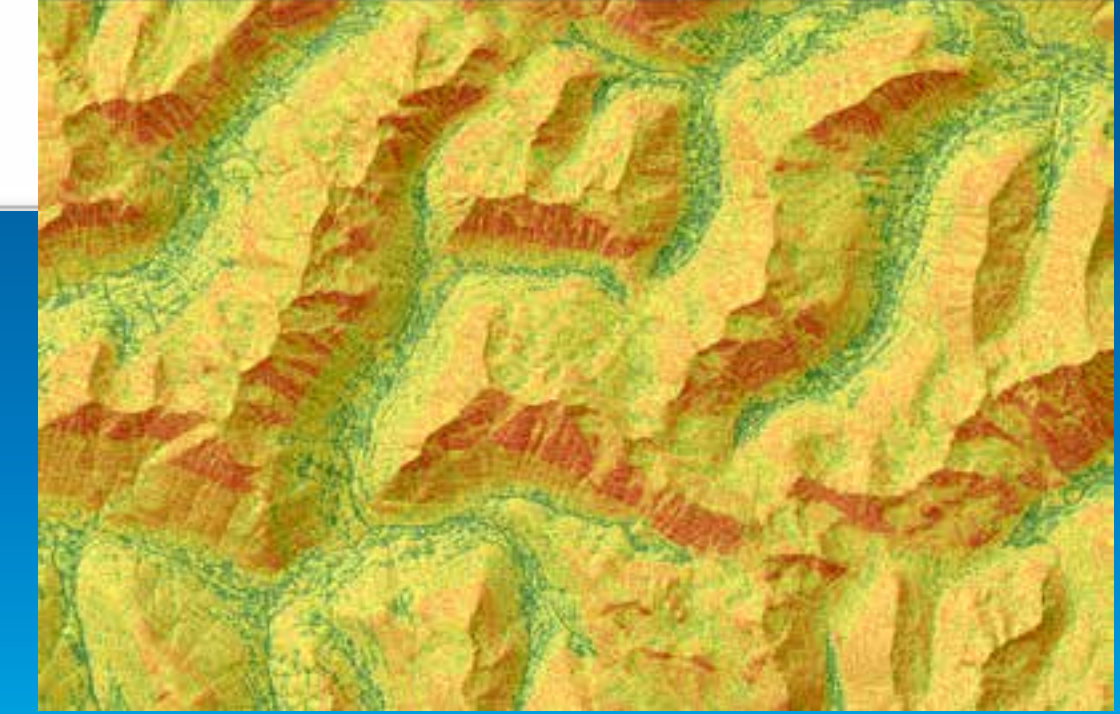

**Example: On-the-fly Avalanche Risk Assessment**

Demo

# **Deriving Earth at Night** On-the-fly

Kevin J. Butler - Esri

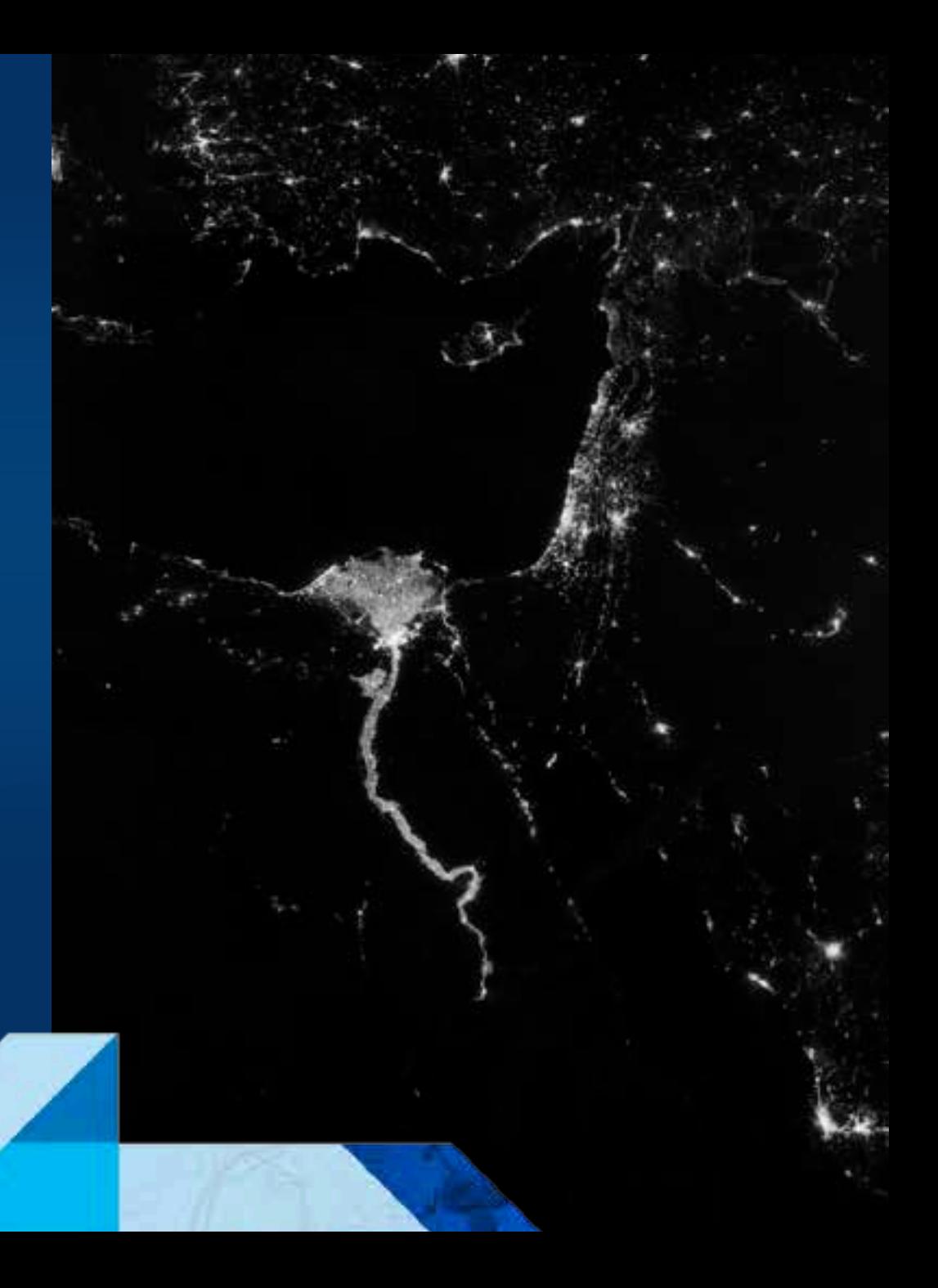

#### **Esri and Exelis - Collaboration in the Cloud**

- **Integrated Desktop and Enterprise Solutions**
- **ENVI image analysis as geoprocessing tools within the ArcGIS platform**
- **Shareable as services via ArcGIS for Server and ArcGIS Online**
- **Customizable to serve the needs of the individual organization**

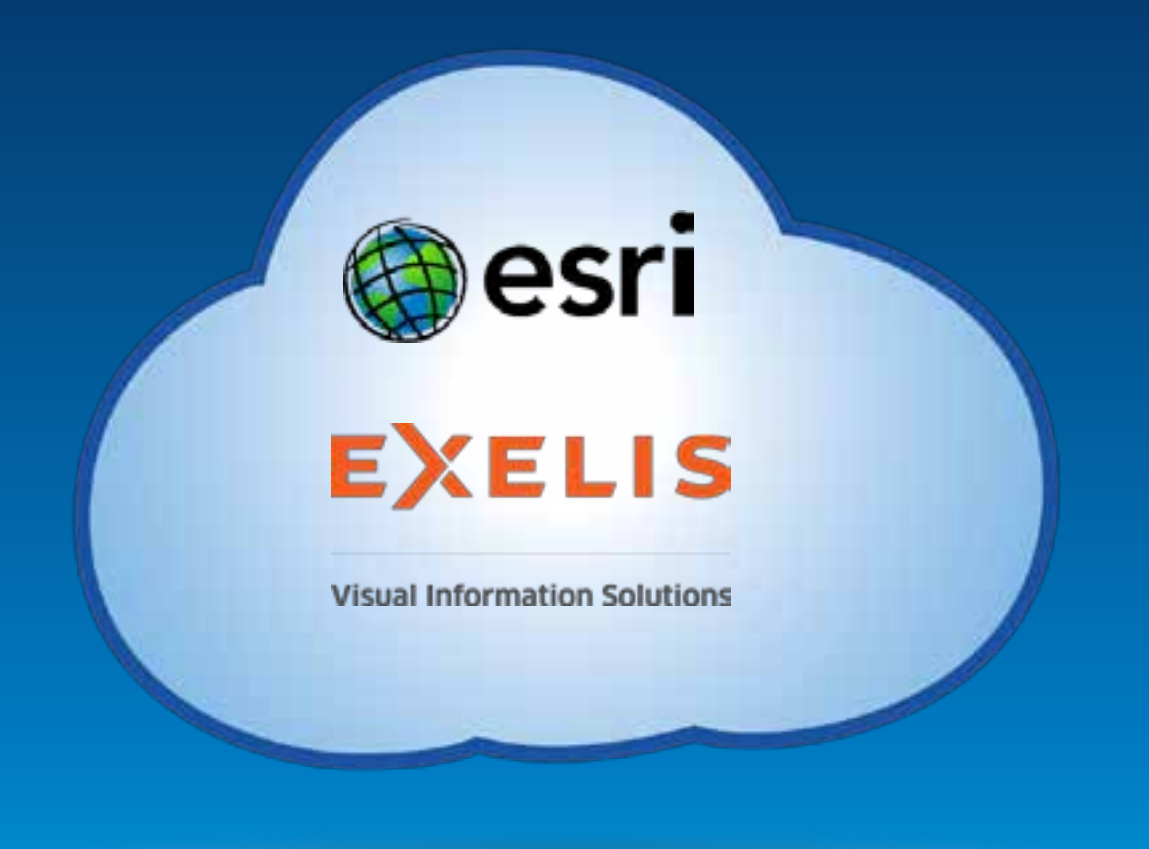

## **Exelis Visual Information Solutions – Who are we?**

# **EXELIS**

#### Visual Information Solutions

- **Image analysis software company - Boulder, CO**
- **Esri platinum-level business partner**
- **Interoperable with ArcGIS at many levels:** - **Data, tools, workflows, and applications**
- **ENVI image analysis as geoprocessing tools within the ArcGIS platform**

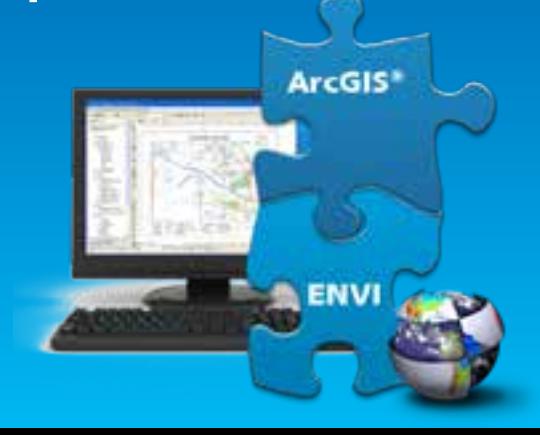

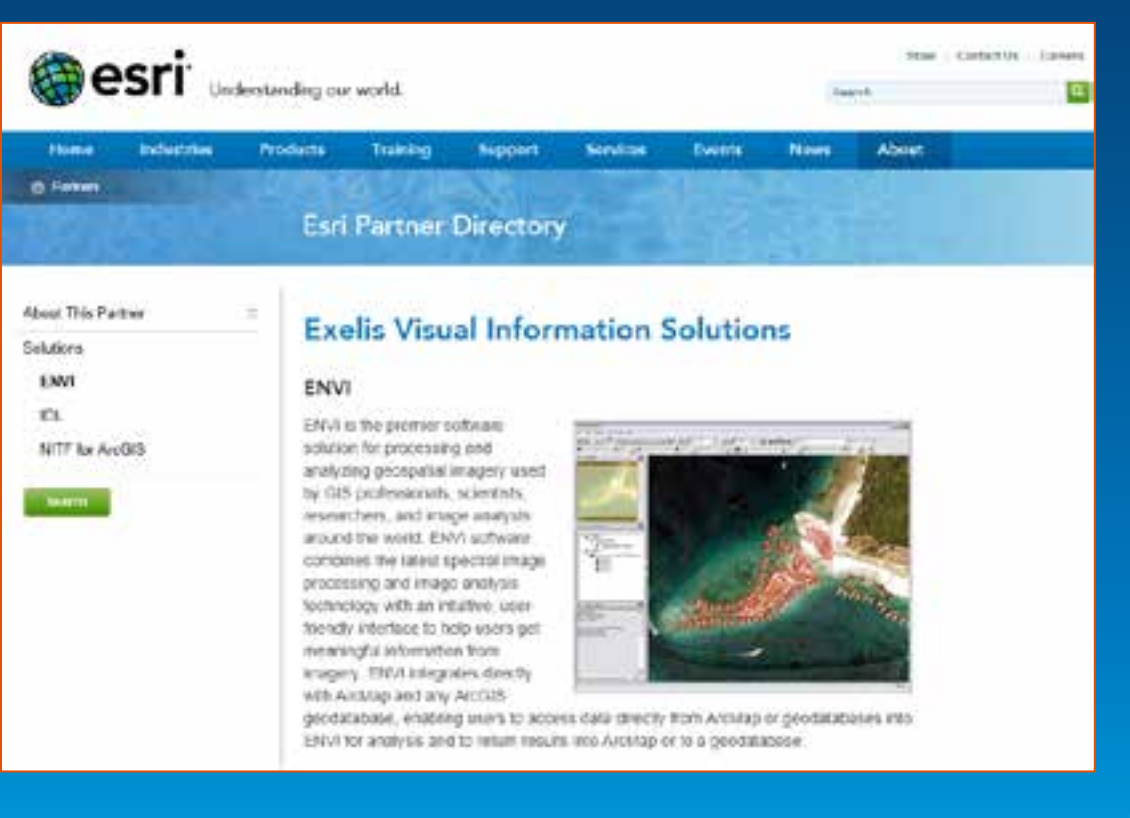

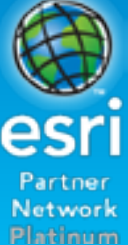

#### **ENVI for ArcGIS – Services Edition**

•**Data Catalog and Server**

•**ArcGIS On-the-Fly Image Analysis**

•**Dissemination via Desktop, Mobile, and ArcGIS Online** 

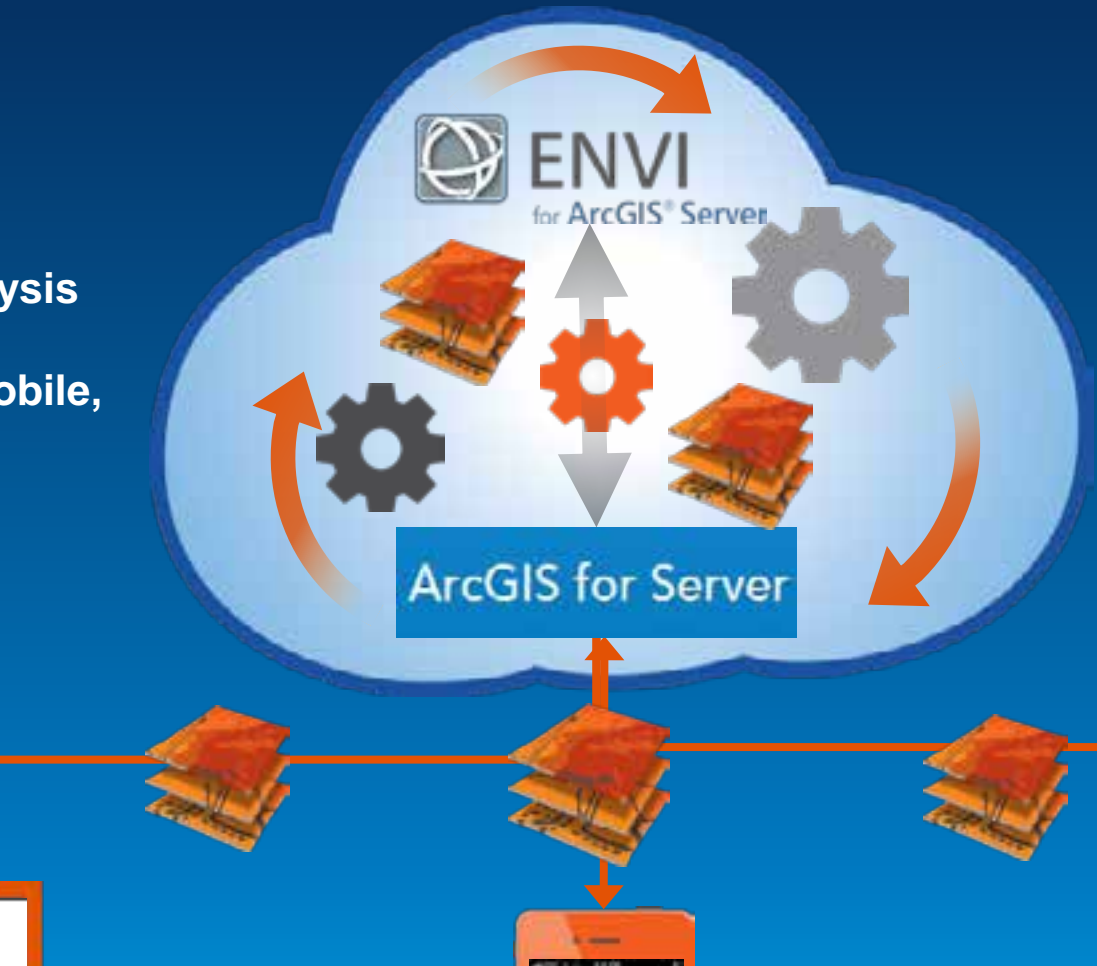

Ab-**ArcGIS** 

Oesri

e

#### • **Advanced Image Analysis Engine**

• **Customizable tools for Multispectral, Hyperspectral, and LiDAR**

• **Shareable as a Geoprocessing Service via ArcGIS for Server**

ArcGIS Online

@esri

 $\blacksquare$ 

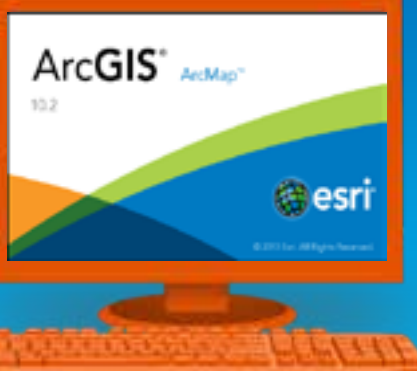

#### **ENVI for ArcGIS – Services Edition**

- **14 Analysis Tools Available Out of the Box**
- **Shareable Across the Entire ArcGIS Platform**

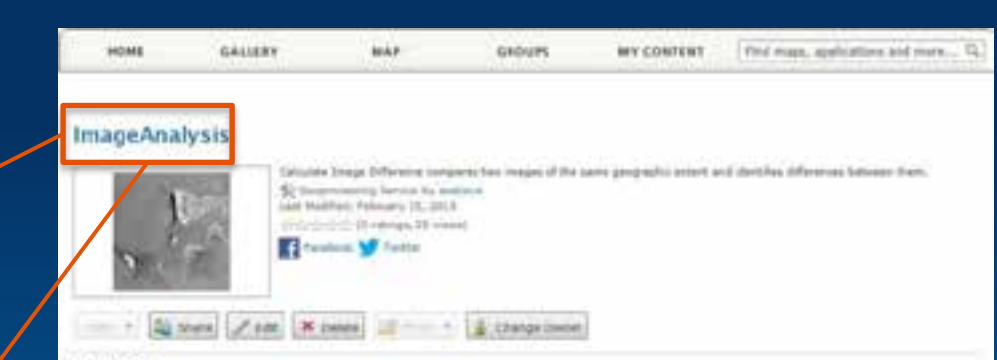

#### Description

Calculate Image, Differency companys has images of the same prographic extent and identifies differences between them. The difference can be computed on a specified input band, on a feature index, or saling the spectral angle.

#### **An ENVI Geoprocessing Task in ArcGIS Online**

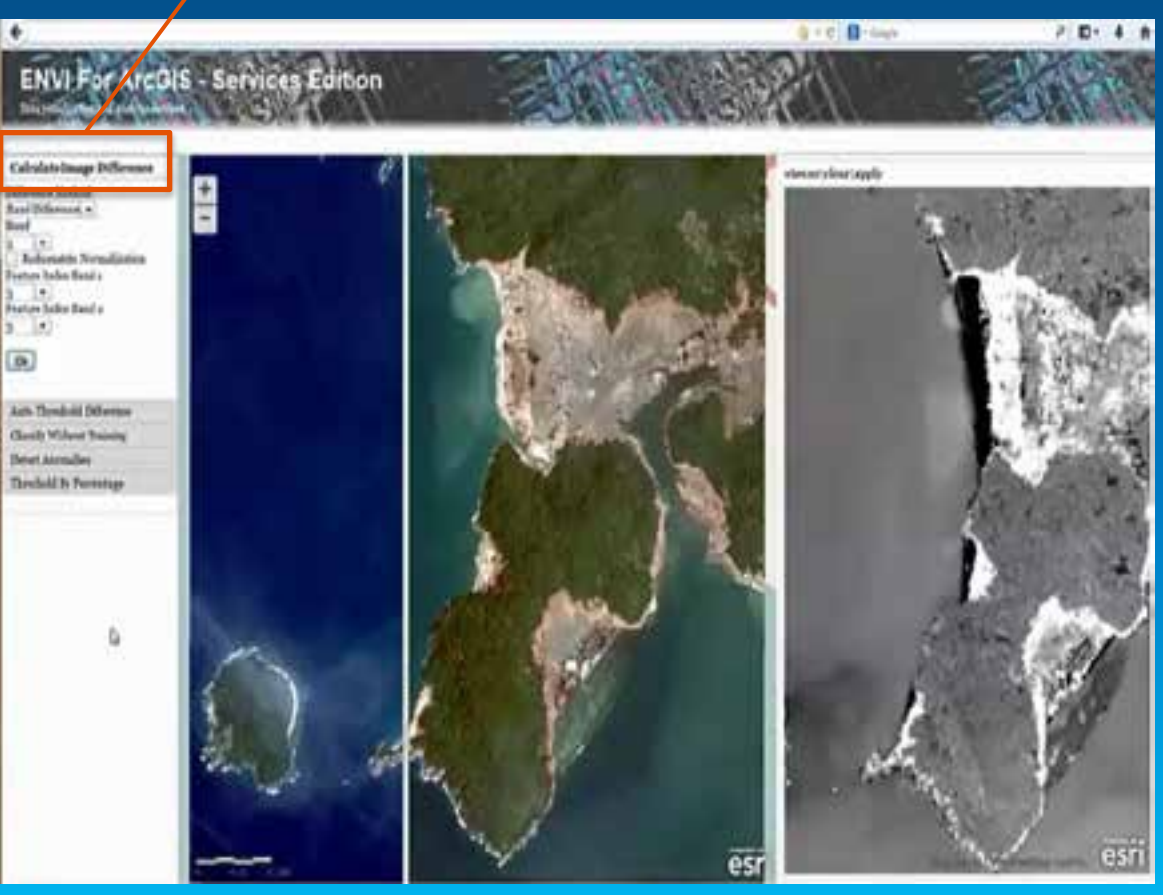

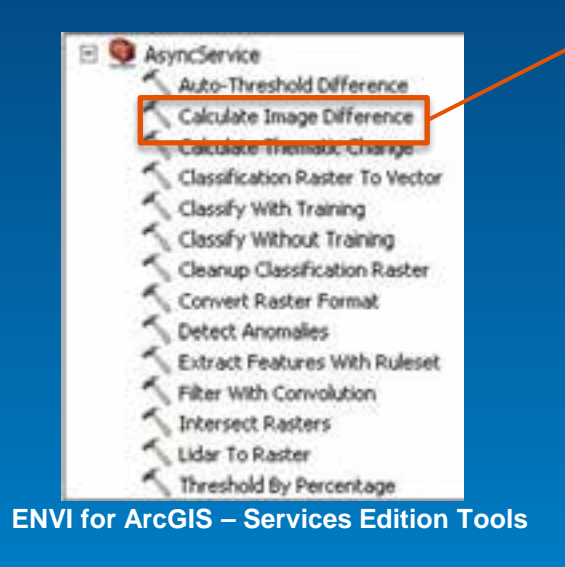

**A Client Consuming ENVI Geoprocessing via ArcGIS for Server**

# **Landsat Processing Client**

Patrick Collins – Exelis VIS

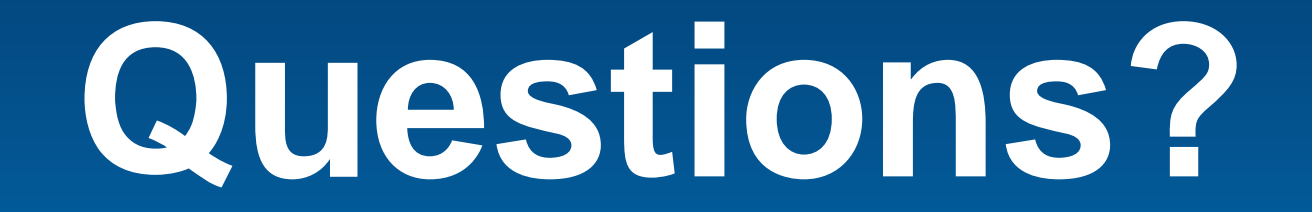

February 10–11, 2014 | Washington DC

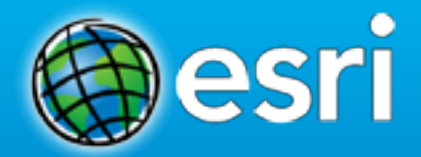

# **Don't forget to complete a session evaluation form!**

February 10–11, 2014 | Washington DC

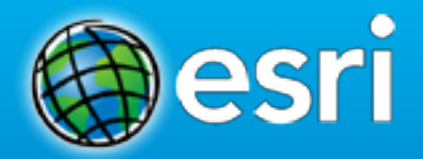

# **Networking Reception**

**Smithsonian National Museum of Natural History**

Tuesday, 6:30 PM–9:30 PM Bus Pickup located on L Street

February 10–11, 2014 | Washington DC

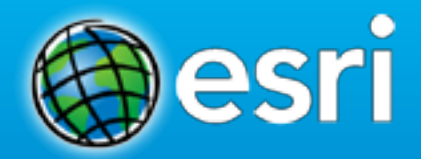

# **Print your customized Certificate of Attendance!**

Printing stations located in Hall B and the 140/150 Room Concourse.

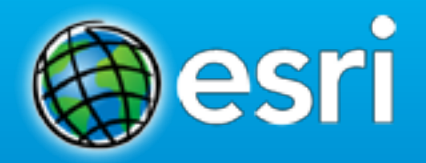

February 10–11, 2014 | Washington DC

# **GIS Solutions EXPO, Hall B**

Monday, 12:30 PM–6:30 PM Tuesday, 10:45 AM–4:00 PM

- Exhibitors
- Hands-On Learning Lab
- Technical & Extended Support
- Demo Theater
- Esri Showcase

February 10–11, 2014 | Washington DC

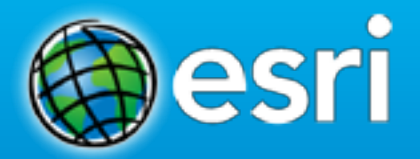

# **Interested in diving deeper into Esri technology?**

Add a day to your Fed GIS experience and register to attend the Esri DevSummit Washington DC**.** Stop by the registration counter to sign up.

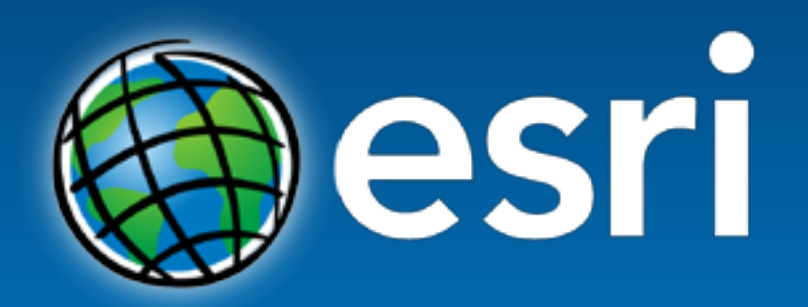

Understanding our world.